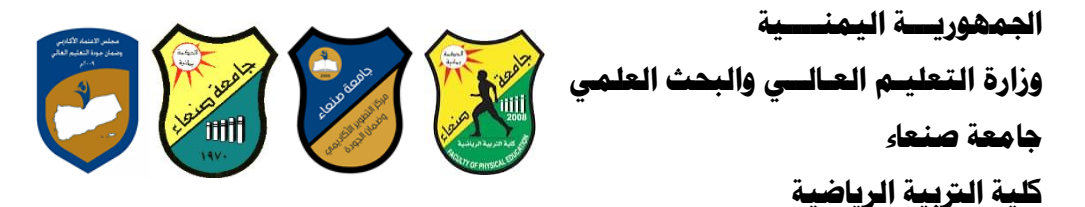

# **مواصفات مقرر: مهارات الحاسوب Course Specification of: Computer Skills**

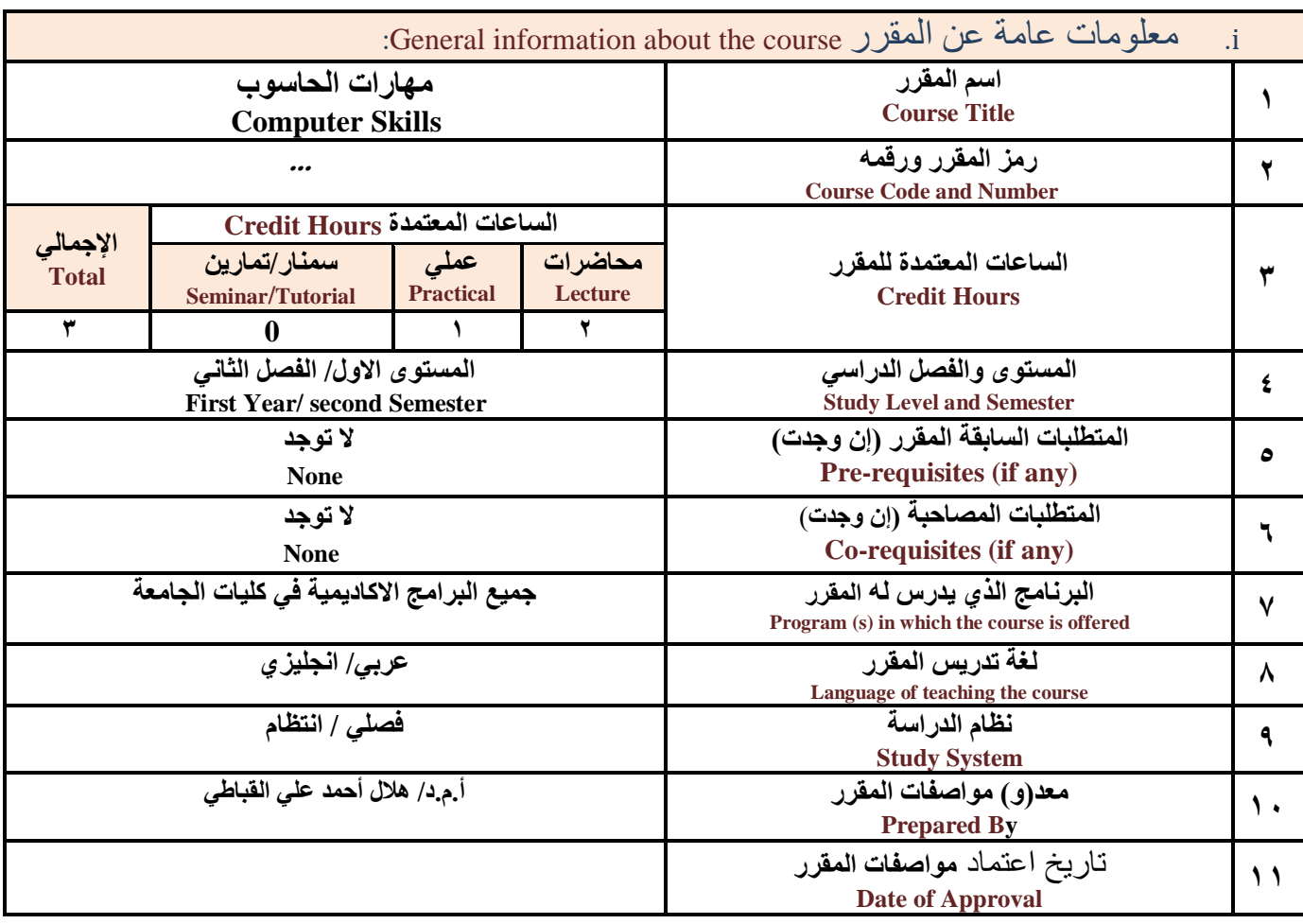

**مالحظة: الساعة المعتمدة للعملي والتمارين تساوى ساعتين فعليتين خالل التدريس.**

:Course Description المقرر وصف .i

يهدف هذا المقرر الى تزويد الطالب بالمفاهيم والمهارات الأساسية للحاسوب واهمية توظيفه فى مجالات الحياة المختلفة؛ حيث يتناول مفهوم الحاسوب ومكوناته المادية والبرمجية والمفاهيم ذات العلاقة، وكيفية تمثيل البيانات ومعالجتها، ونظم تشغيل الحاسوب مع التركيز على مهارات التعامل مع نظام تشغيل النوافذ Windows10 وعدد من البرامج الخدميـة المسـاعدة، والمهـارات الاساسـية للتعامل مع بعض برامج حزمة Ms. Word) Microsoft Office و Excel PowerPoint)، إضافة الى مفهوم الإنترنت وأهم خدماتها وشبكات الحاسوب وحمايتها وكيفية الإفادة منها؛ بما يُمكن الطالب من توظيف الحاسوب والانترنت بكفاءة في دراسته **الجامعية وفي حياته المهنية مستقبال.**

**اجلمهوريـــة اليمنــــية وزارة التعليـم العـالــي والبحث العلمي جامعة صنعاء**

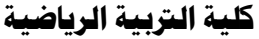

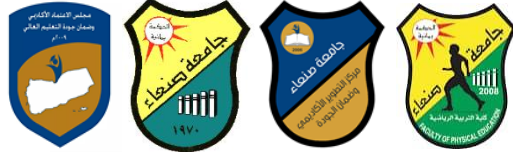

### :Course Intended Learning Outcomes (CILOs) المقرر تعلم مخرجات .i

**بعد االنتهاء من دراسة المقرر سوف يكون الطالب قادرا على أن:**

- **1a يُظهر معرفة وفهما سليما للمفاهيم األساسية للحاسوب واالنترنت والمفاهيم ذات العالقة.**
- a2 يوضح مكونات الحاسوب المادية والبرمجية وأهمية توظيف الحاسوب والانترنت وتطبيقاتهما في مجال تخصصه ومجالات الحياة المختلفة.
	- **1b- يُميز بين البرامج الحاسوبية من حيث الوظيفة ومجال االستخدام بما يضمن التوظيف األمثل الستخدامها.**
		- **2b - يفسر كيفية تعامل الحاسوب مع البيانات من حيث تمثيلها ومعالجتها.**
	- **1c - يستخدم الحاسوب ويتعامل مع نظام تشغيل النوافذ )10Windows )وبرامجه المساعدة والخدمية بفاعلية.**
	- c2 يتعامل مع برامج حزمة Word) Microsoft Office و Excel PowerPoint وAccess وبرامج مكافحة الفيروسات.
		- **3c - يوظف تطبيقات الحاسوب واالنترنت في عملية البحث والتعلم وفي مجال تخصصه بكفاءة.**
		- **1d - يُطور قدراته العلمية والمهنية ذاتيا من خالل استثمار إمكانات الحاسوب واالنترنت وتطبيقاتهما المختلفة.**
			- **2d يتواصل مع االخرين الكترونيا بفاعلية مراعيا في ذلك معايير االستخدام وقيم المجتمع.**

مواءمة مخرجات التعلم باستراتيجيات التعليم والتعلم والتقويم

Alignment of CILOs to Teaching and Assessment Strategies

## **أوال: مواةمة مخرجات تعلم المقرر )المعارف والفهم( باستراتيجية التعليم والتعلم والتقويم:**

#### **First: Alignment of Knowledge and Understanding CILOs**

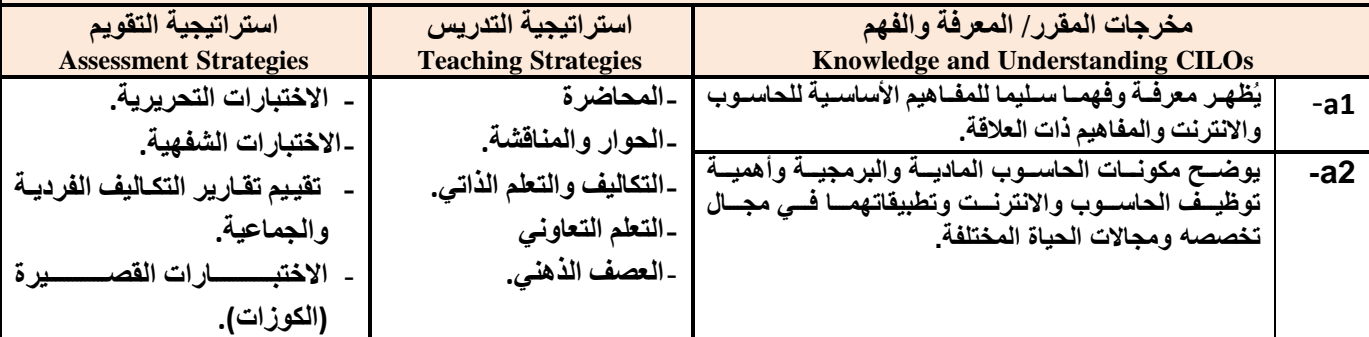

**ثانيا: مواةمة مخرجات تعلم المقرر )المهارات الذهنية( باستراتيجية التدريس والتقويم:** 

#### **Second: Alignment of Intellectual Skills CILOs**

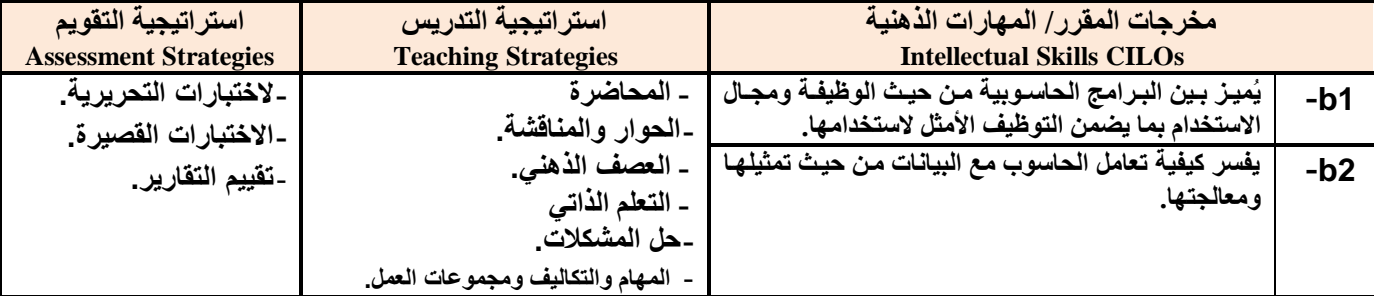

## **ثالثا: مواةمة مخرجات تعلم المقرر )المهارات المهنية والعملية( باستراتيجية التدريس والتقويم:**

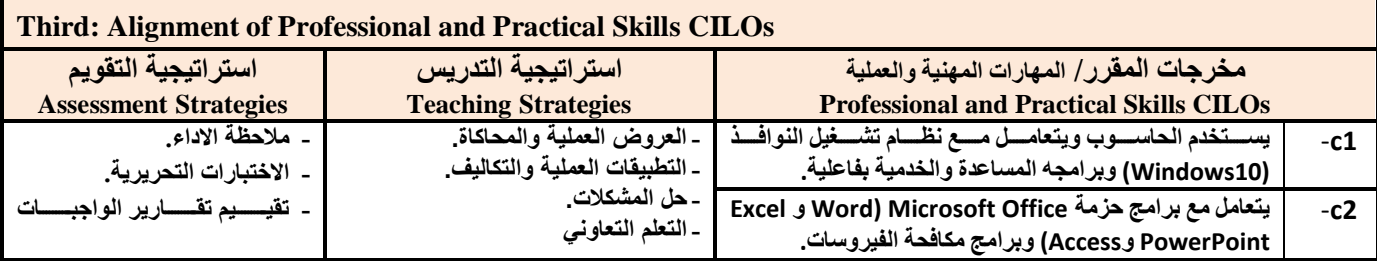

**كلية الرتبية الرياضية**

# **وزارة التعليـم العـالــي والبحث العلمي**

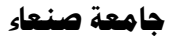

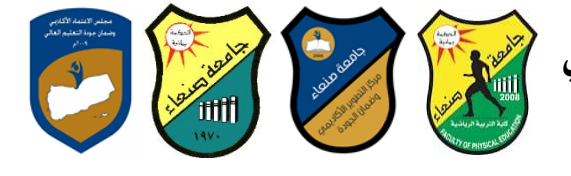

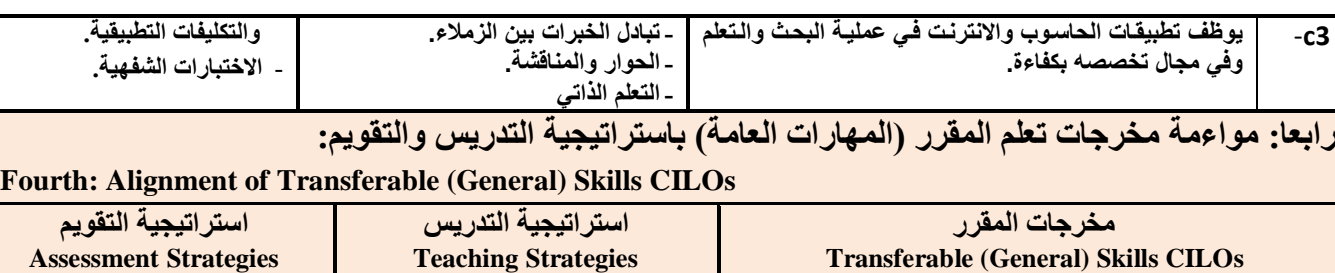

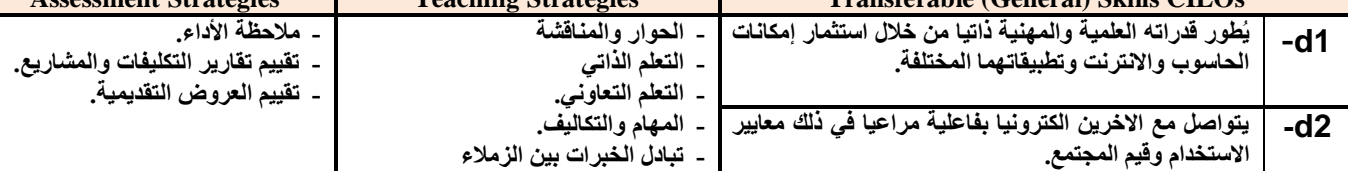

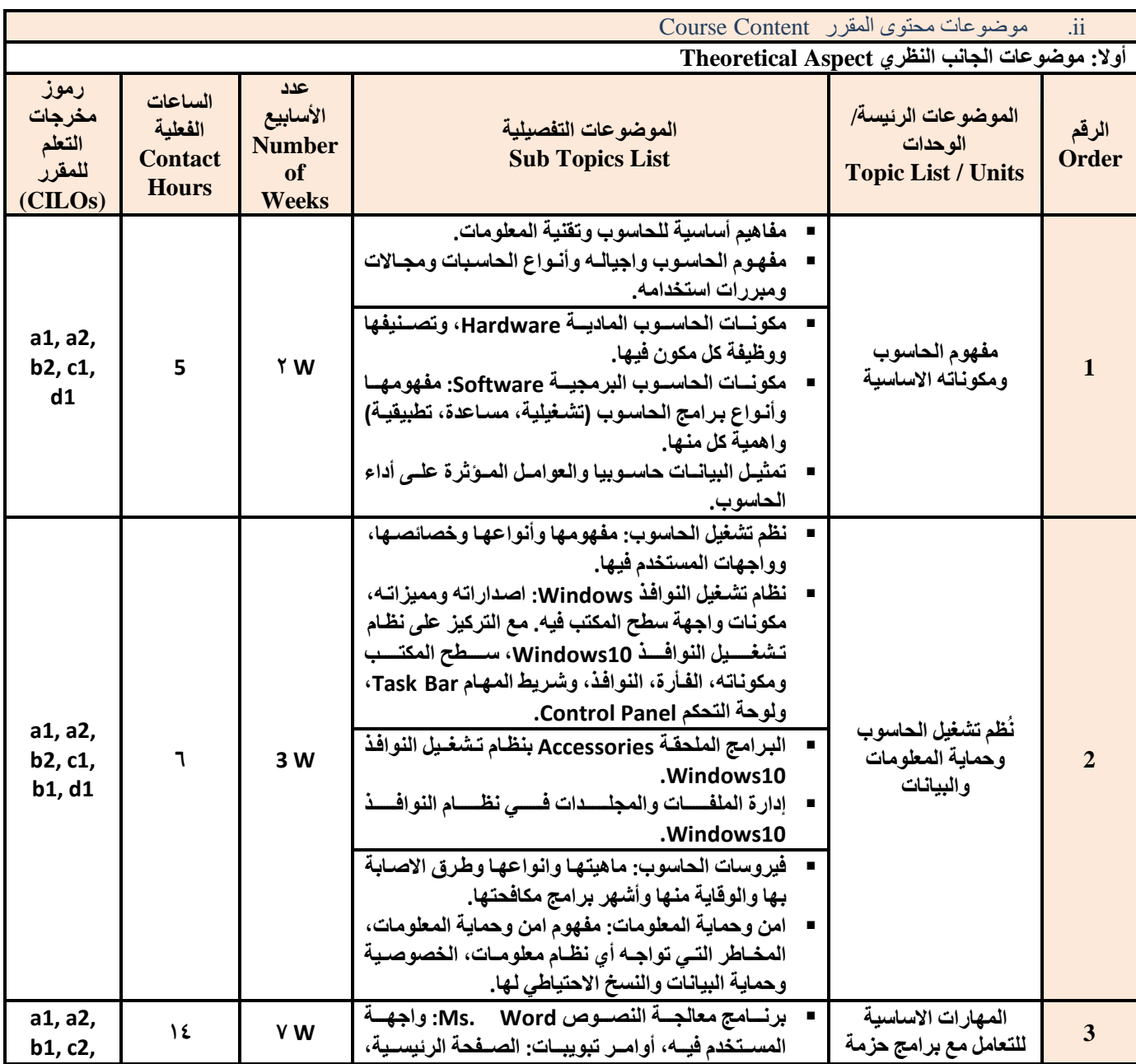

**وزارة التعليـم العـالــي والبحث العلمي**

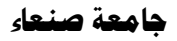

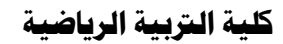

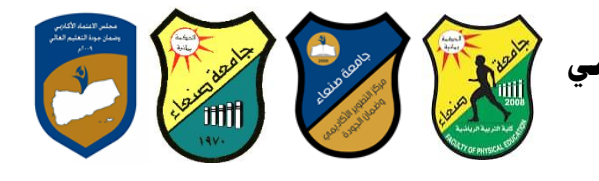

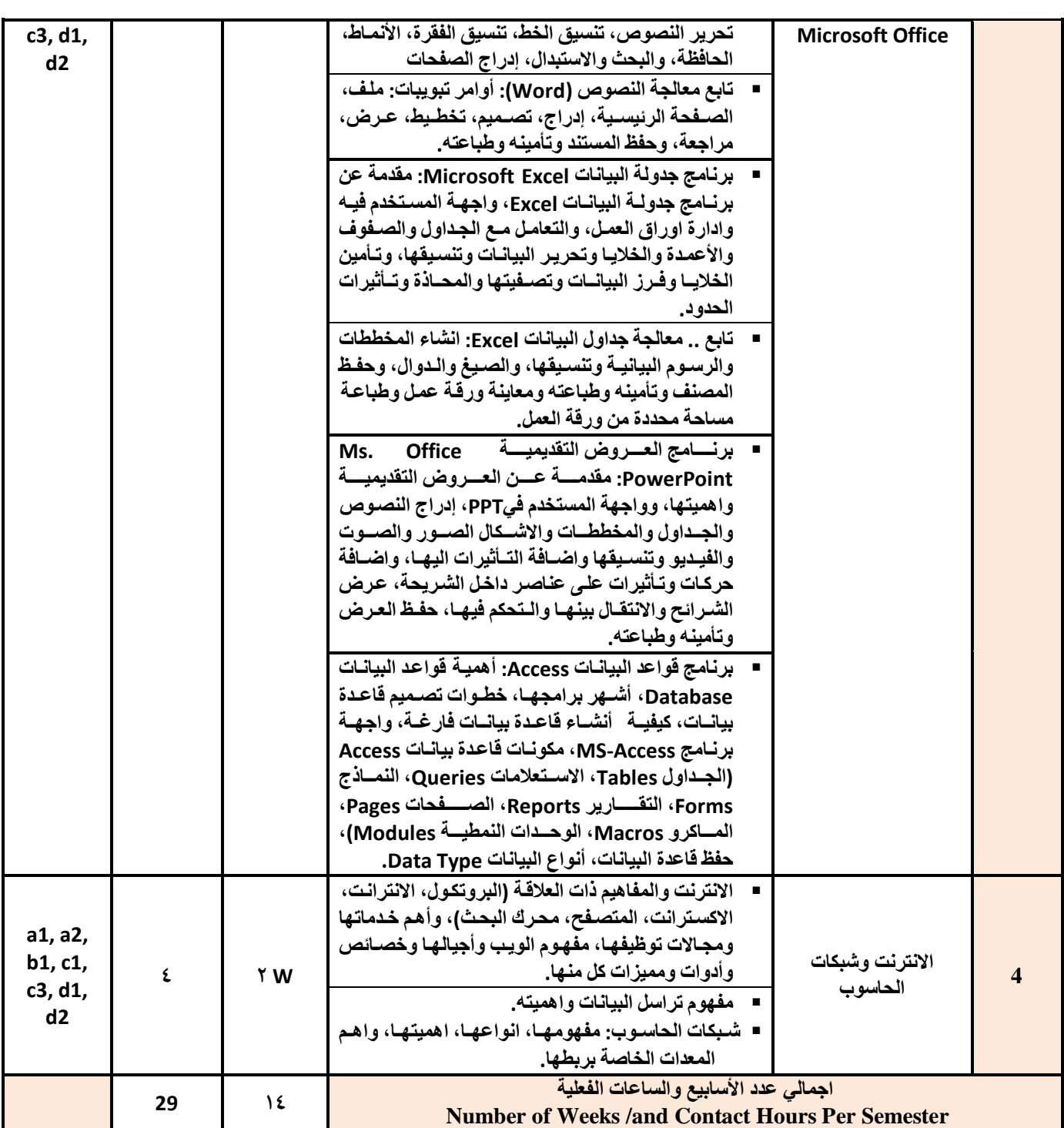

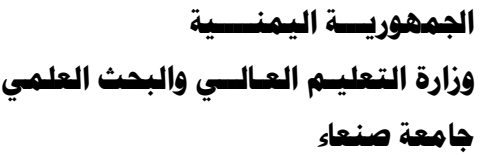

**كلية الرتبية الرياضية**

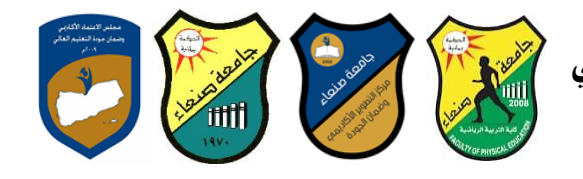

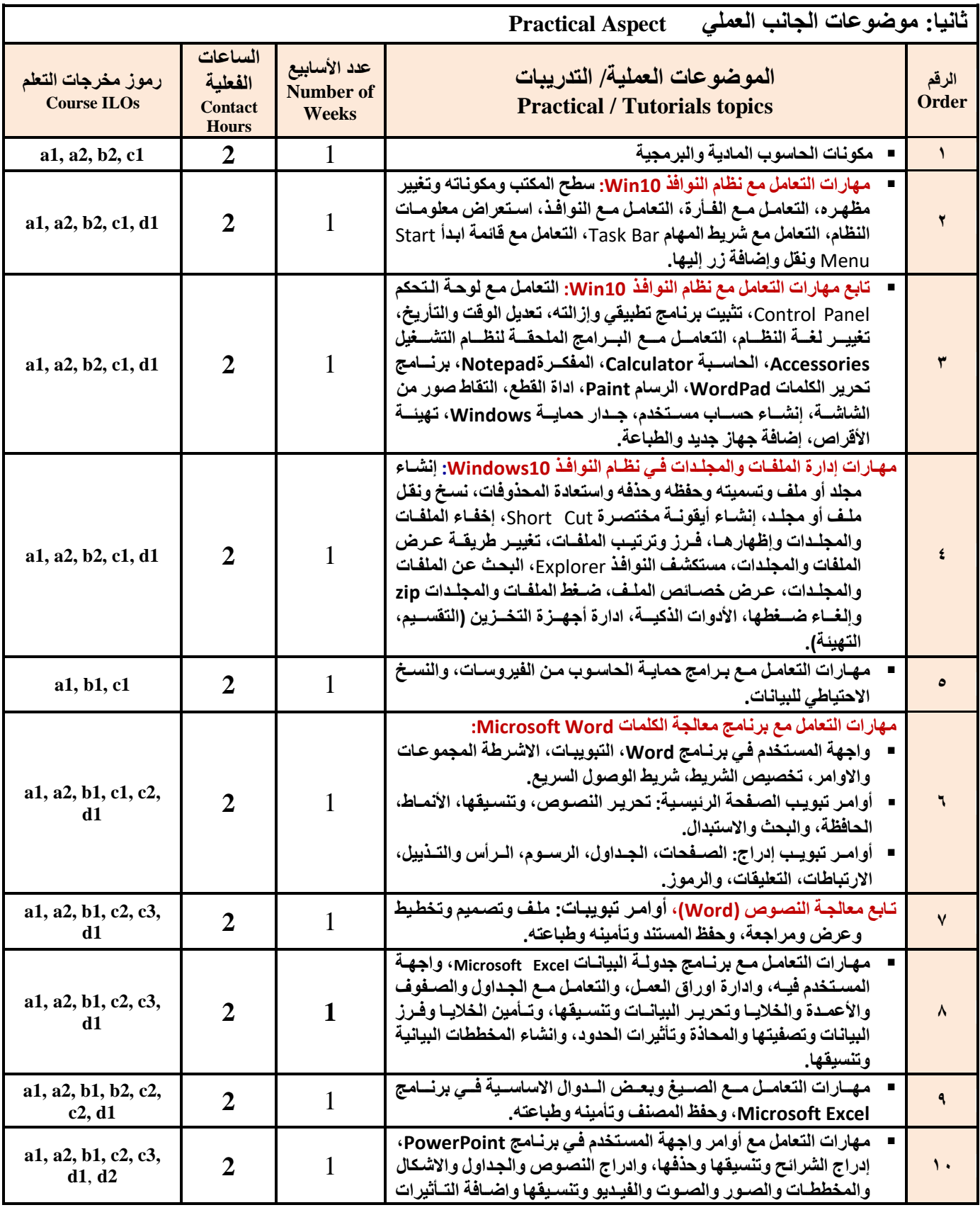

**وزارة التعليـم العـالــي والبحث العلمي**

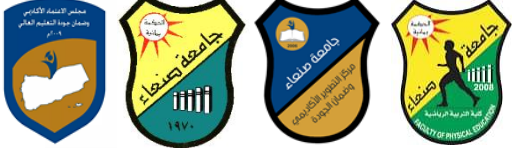

**كلية الرتبية الرياضية**

**جامعة صنعاء**

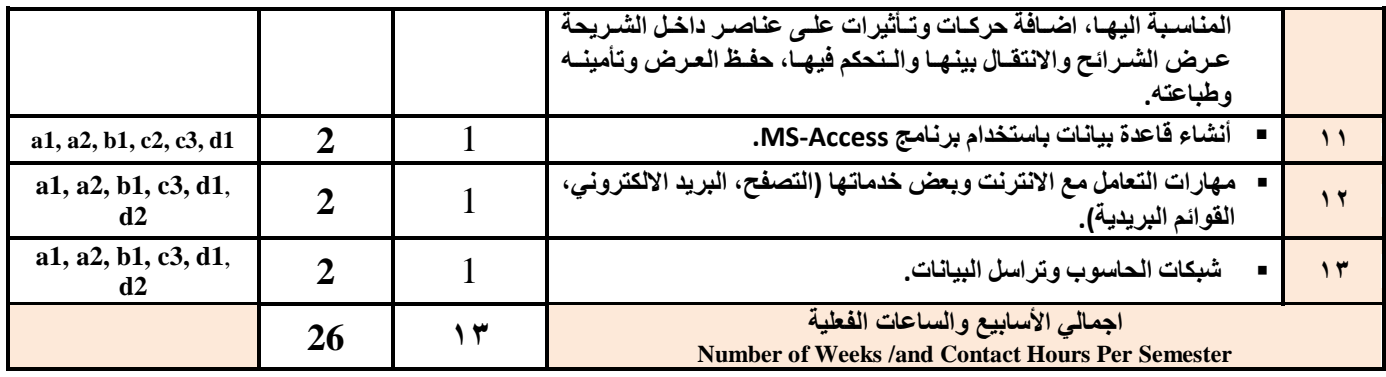

# **استراتيجيات التدريس Strategies Teaching:**

- **المحاضرة التفاعلية Lectures**
- **الحوار والمناقشة discussion**
- **العصف الذهني Brainstorming**
- **Problem solvingالمشكالت حل**
- **Practical presentations& Simulation Method العملية والعروض المحاكاة**
	- **)Lab works( Practical in computer Lab العملي التطبيق**
		- **المشروعات والمهام والتكاليف projects**
			- **Self-learning الذاتي التعلم**
		- **Cooperative Learning التعاوني التعلم**
			- **تبادل الخبرات بين الزمالة**

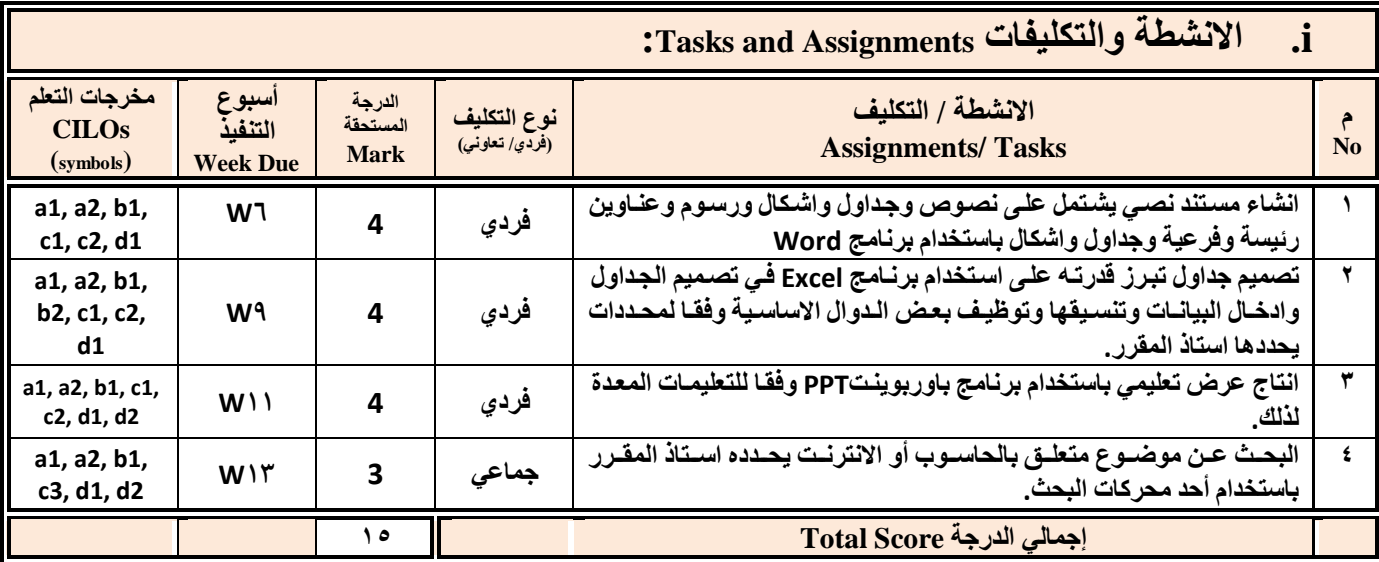

**اجلمهوريـــة اليمنــــية** وزارة التعليـم العـالــي والبحث العلمي<br>حامـة صنـعا **جامعة صنعاء**

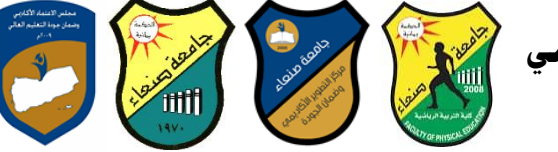

**كلية الرتبية الرياضية**

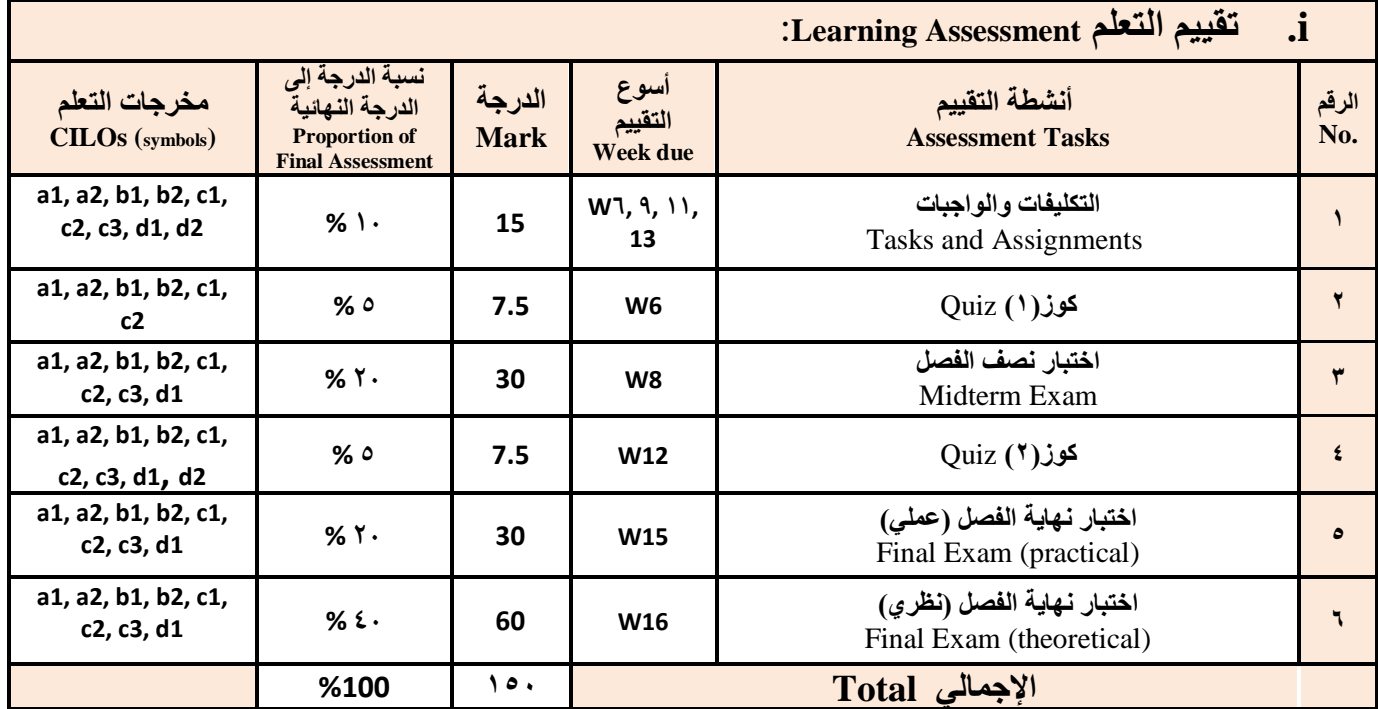

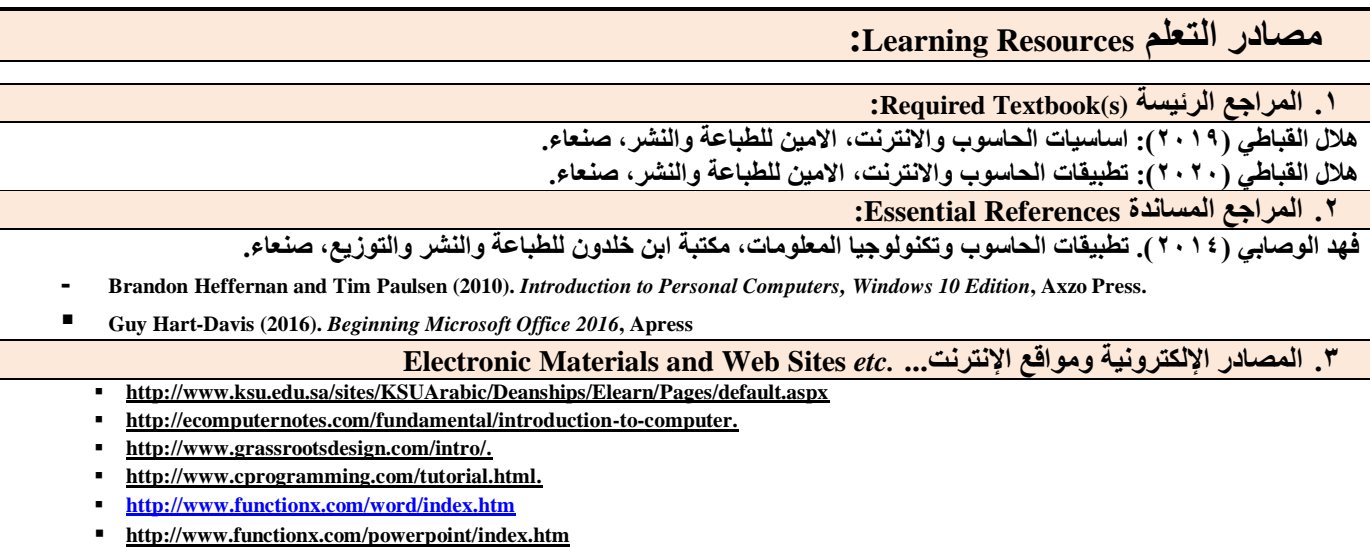

**<http://www.functionx.com/excel/index.htm>**

## **وزارة التعليـم العـالــي والبحث العلمي**

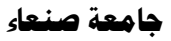

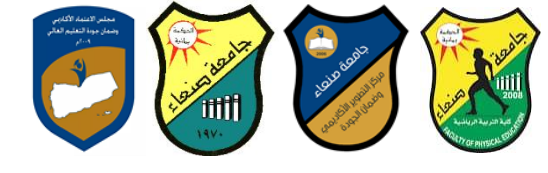

**كلية الرتبية الرياضية**

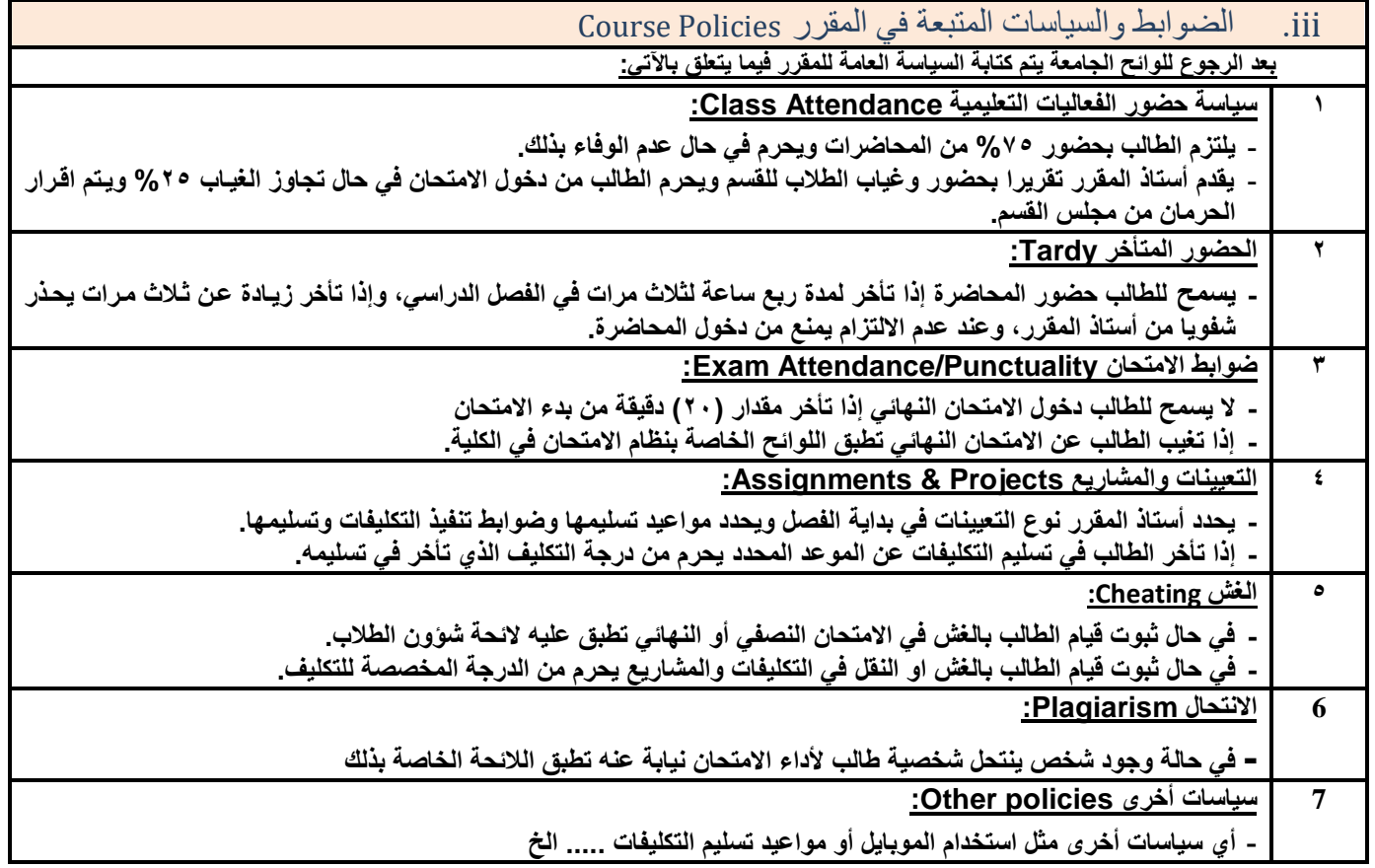

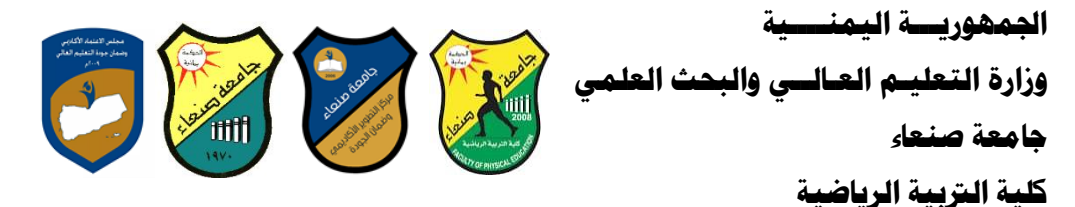

**العام الجامعي: -2119 2121مة مقرر: اللغة اإلنجليزية )1(**

## **خطة مقرر: مهارات الحاسوب Course Plan (Syllabus): Computer Skills**

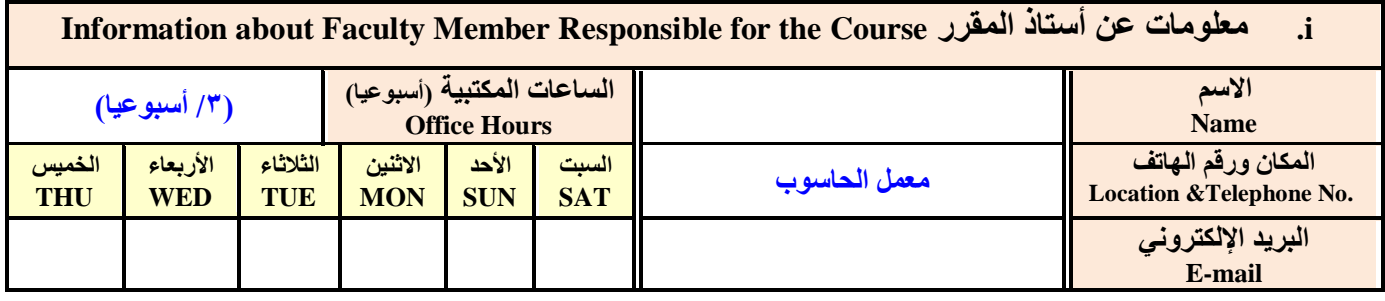

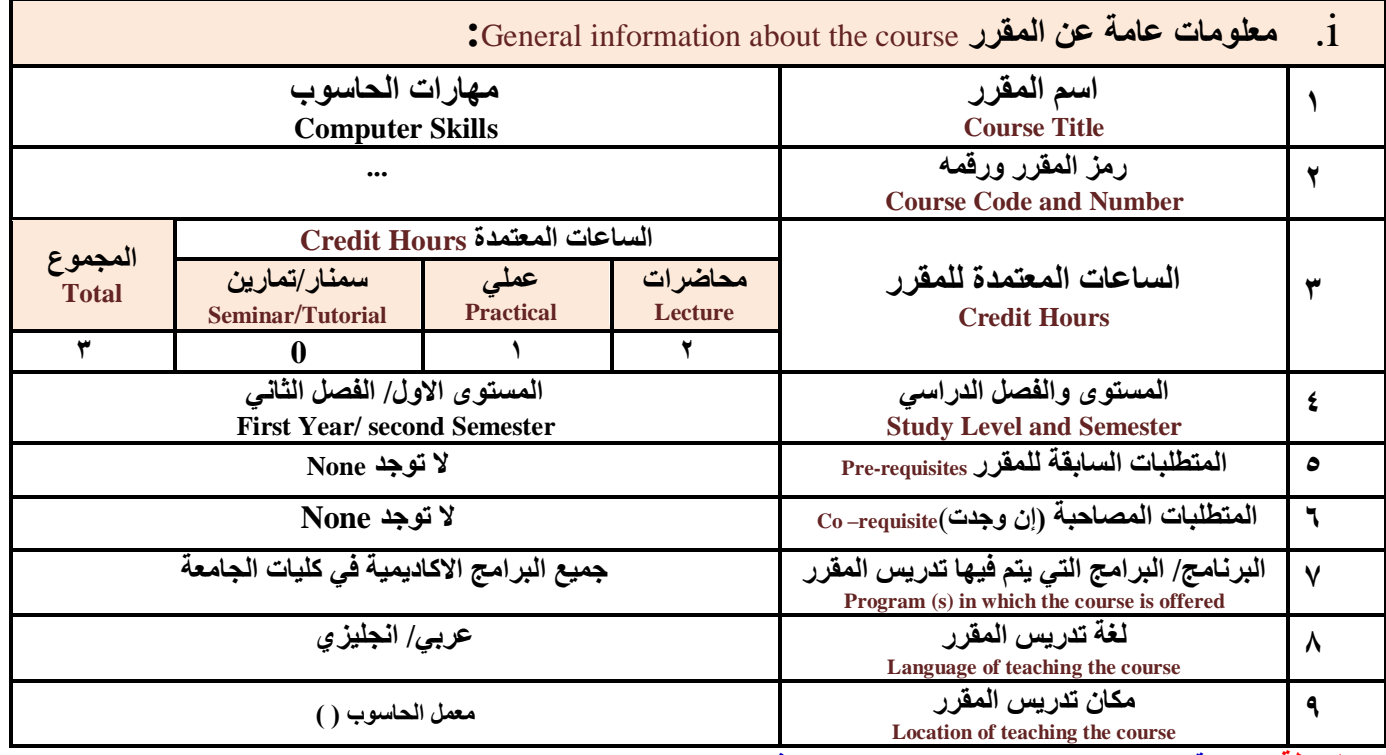

**مالحظة: الساعة المعتمدة للعملي وللتمارين تساوى ساعتين فعليتين خالل التدريس.**

**:**Course Description **المقرر وصف .i**

يهدف هذا المقرر الى تزويد الطالب بالمفاهيم والمهارات الأساسية للحاسوب واهمية توظيفه في مجالات الحياة المختلفة؛ حيث يتناول مفهوم الحاسوب ومكوناته المادية والبرمجية والمفاهيم ذات العلاقة، وكيفية تمثيل البيانـات ومعالجتهـا، ونظم تشـغيل الحاسوب مـع التركيز علـى مهـارات التعامل مع نظـام تشـغيل النوافذ Windows10 وعدد مـن البـرامج الخدميـة المسـاعدة، والمهـارات الاساسـية للتعامل مـع بعض بـرامج حزمـة Ms. Word)Microsoft Office و Access) و Access)، إضافة الى مفهوم الإنترنت وأهم خدماتها وشبكات الحاسوب وحمايتها وكيفية الإفادة منها؛ بما يُمكن الطالب من توظيف الحاسوب والانترنت بكفاءة في دراسته الجامعية وفي حياته المهنية مستقبلا.

**اجلمهوريـــة اليمنــــية وزارة التعليـم العـالــي والبحث العلمي**

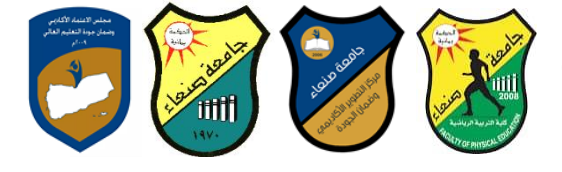

**جامعة صنعاء**

**كلية الرتبية الرياضية**

 **Course Intended Learning Outcomes (CILOs) المقرر تعلم مخرجات .i**

**بعد االنتهاء من دراسة المقرر سوف يكون الطالب قادرا على أن** 

**1a - يُظهر معرفة وفهما سليما للمفاهيم األساسية للحاسوب واالنترنت والمفاهيم ذات العالقة.**

**2a – يوضح مكونات الحاسوب المادية والبرمجية وأهمية توظيف الحاسوب واالنترنت وتطبيقاتهما في مجال تخصصه ومجاالت الحياة المختلفة.**

**1b –يُميز بين البرامج الحاسوبية من حيث الوظيفة ومجال االستخدام بما يضمن التوظيف األمثل الستخدامها.**

**2b -يفسر كيفية تعامل الحاسوب مع البيانات من حيث تمثيلها ومعالجتها.**

**1c -يستخدم الحاسوب ويتعامل مع نظام تشغيل النوافذ )10Windows )وبرامجه المساعدة والخدمية بفاعلية.**

**2c -يتعامل مع برامج حزمة Office Microsoft( Word وPowerPoint Excel و Access )وبرامج مكافحة الفيروسات.**

**3c - يوظف تطبيقات الحاسوب واالنترنت في عملية البحث والتعلم وفي مجال تخصصه بكفاءة.**

**1d -يُطور قدراته العلمية والمهنية ذاتيا من خالل استثمار إمكانات الحاسوب واالنترنت وتطبيقاتهما المختلفة.**

**2d- يتواصل مع االخرين الكترونيا بفاعلية مراعيا في ذلك معايير االستخدام وقيم المجتمع.**

## **:Course Content المقرر محتوى .ii**

### **أوال: الموضوعات النظرية Aspect Theoretical:**

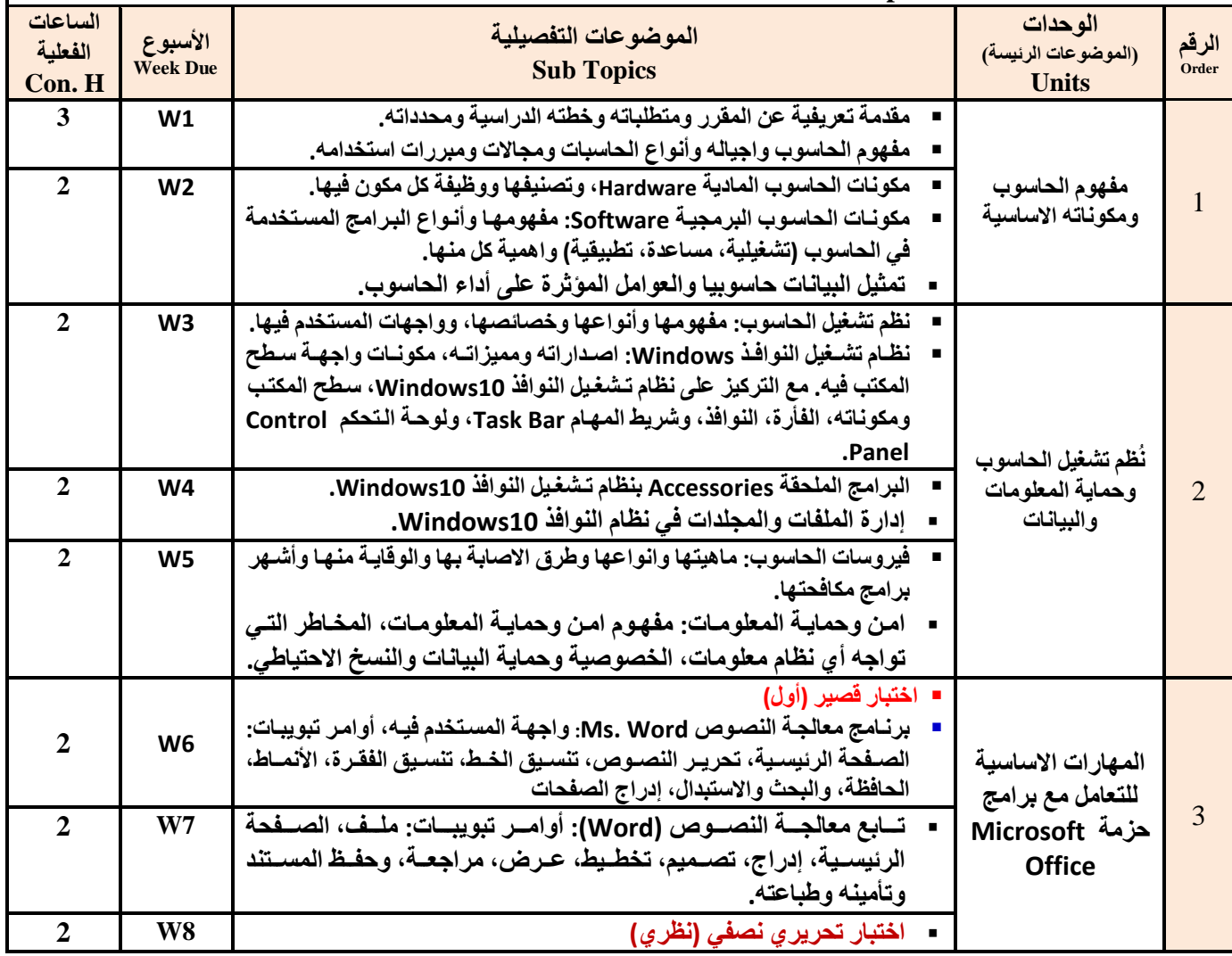

**اجلمهوريـــة اليمنــــية وزارة التعليـم العـالــي والبحث العلمي**

**جامعة صنعاء**

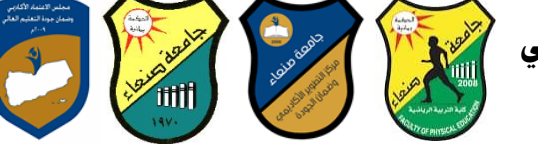

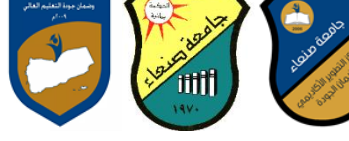

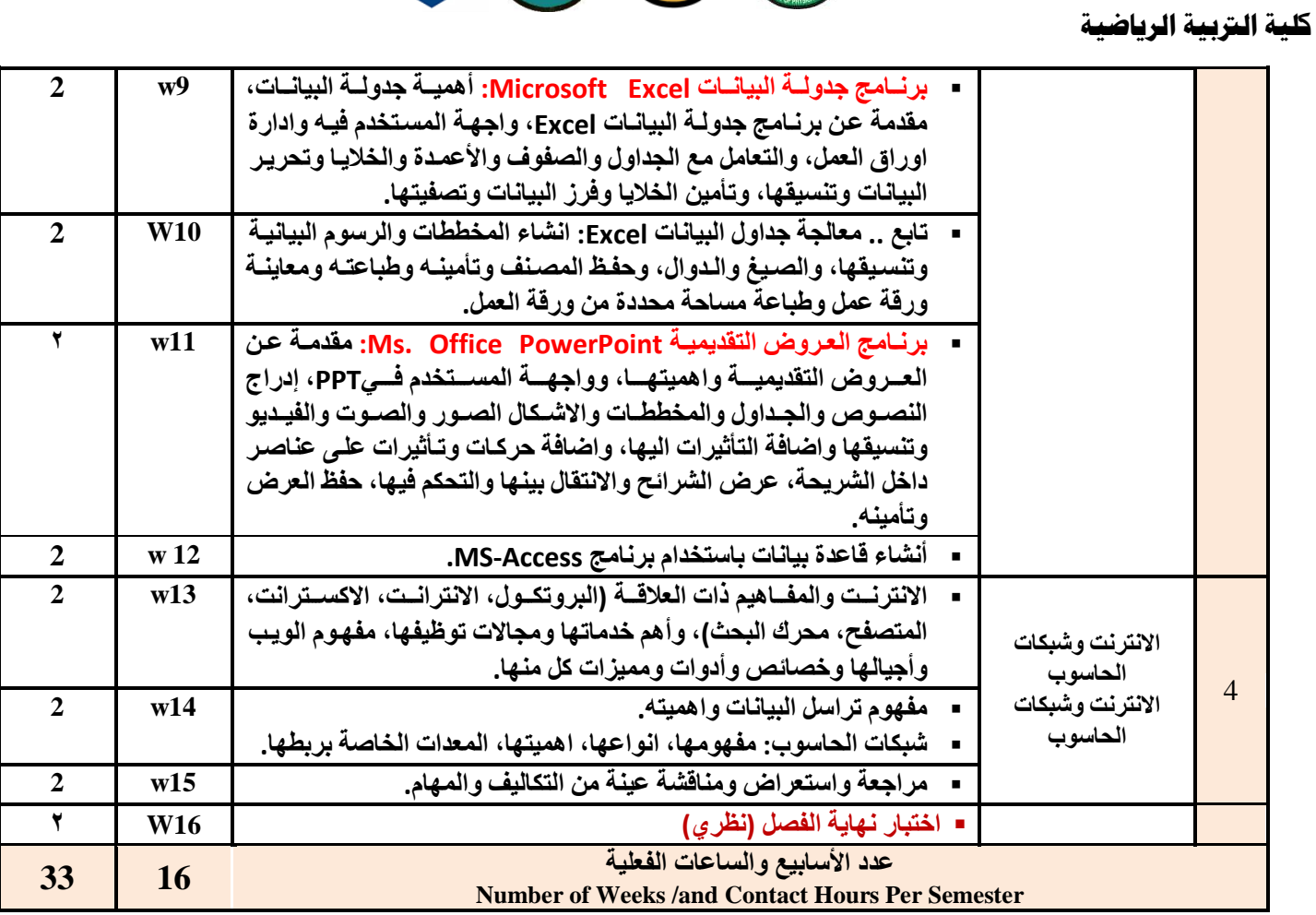

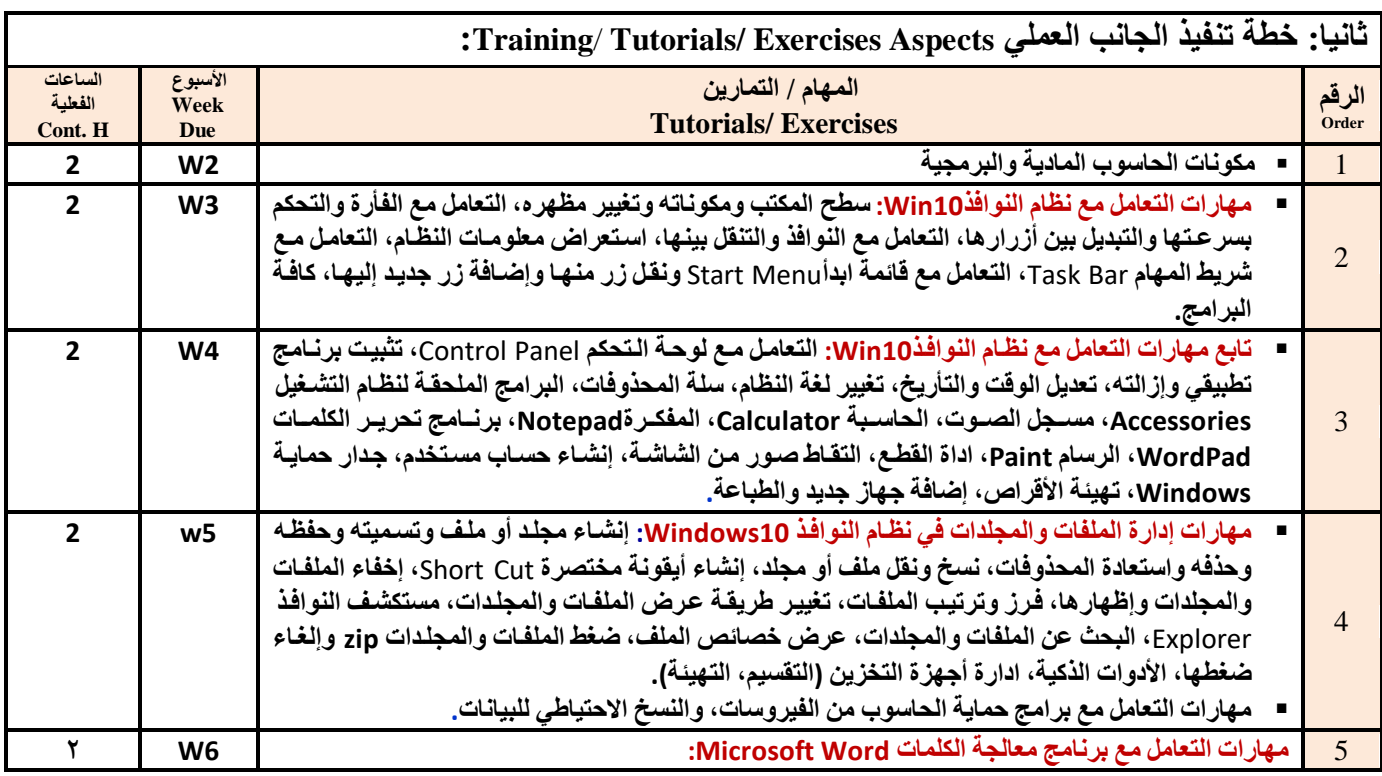

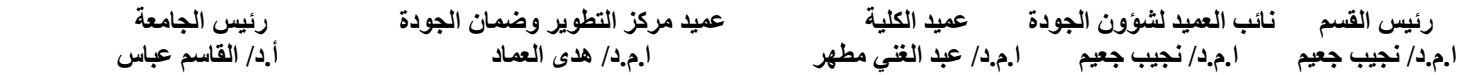

**وزارة التعليـم العـالــي والبحث العلمي**

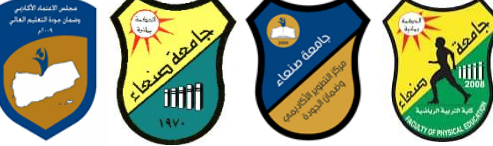

**كلية الرتبية الرياضية**

**جامعة صنعاء**

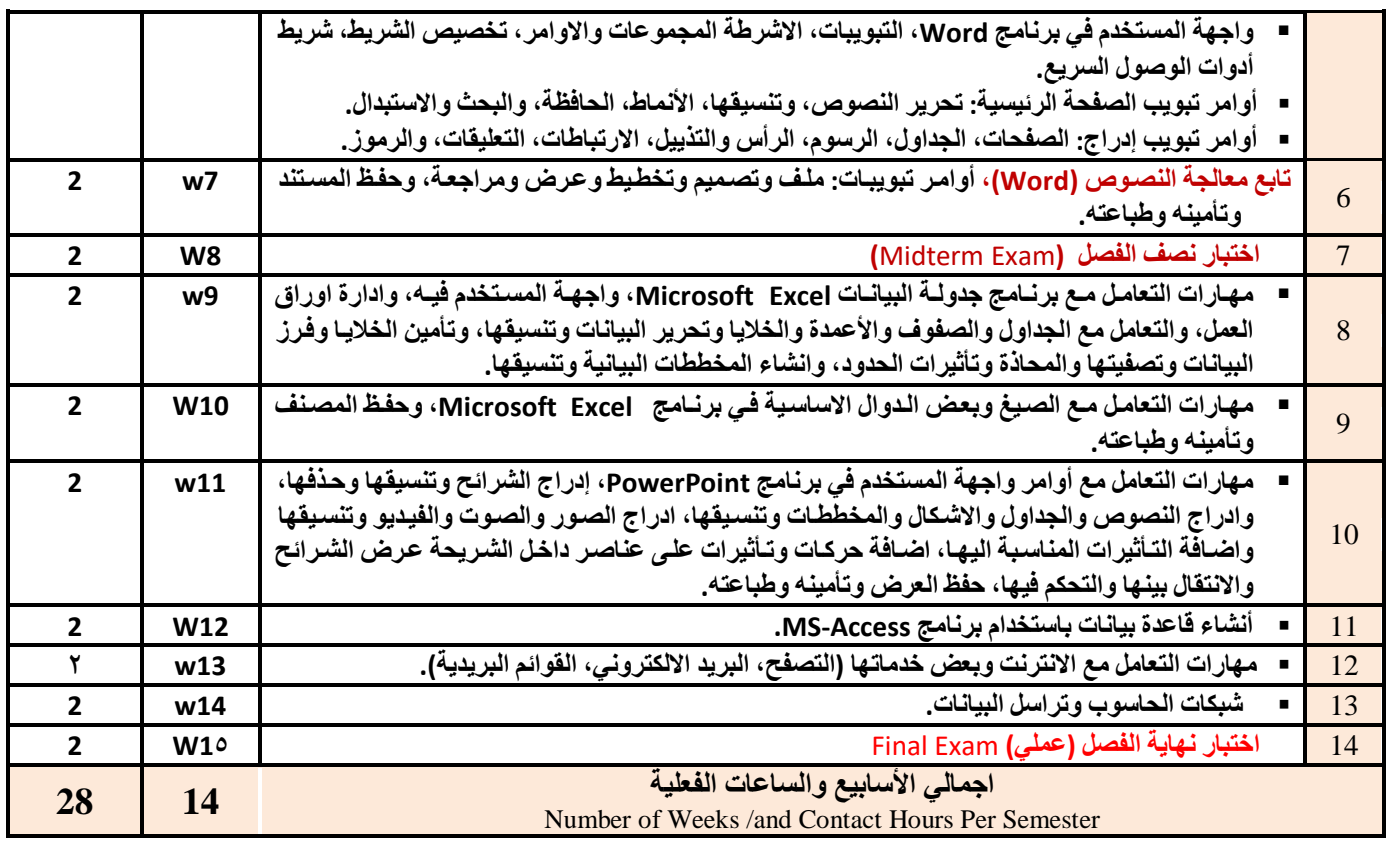

# **:Teaching Strategies التدريس استراتيجيات .iii - المحاضرة التفاعلية Lectures**

- **- الحوار والمناقشة discussion**
- **- العصف الذهني Brainstorming**
- **- حل المشكالتsolving Problem**
- **Practical presentations& Simulation Method العملية والعروض المحاكاة -**
	- **)Lab works( Practical in computer Lab العملي التطبيق -**
		- **- المشروعات والمهام والتكاليف projects**
			- **- التعلم الذاتي learning-Self**
		- **- التعلم التعاوني Learning Cooperative**
			- **- تبادل الخبرات بين الزمالء**

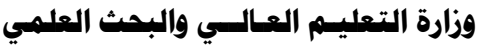

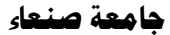

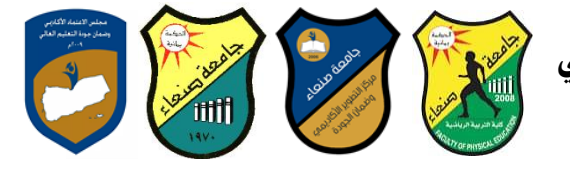

**كلية الرتبية الرياضية**

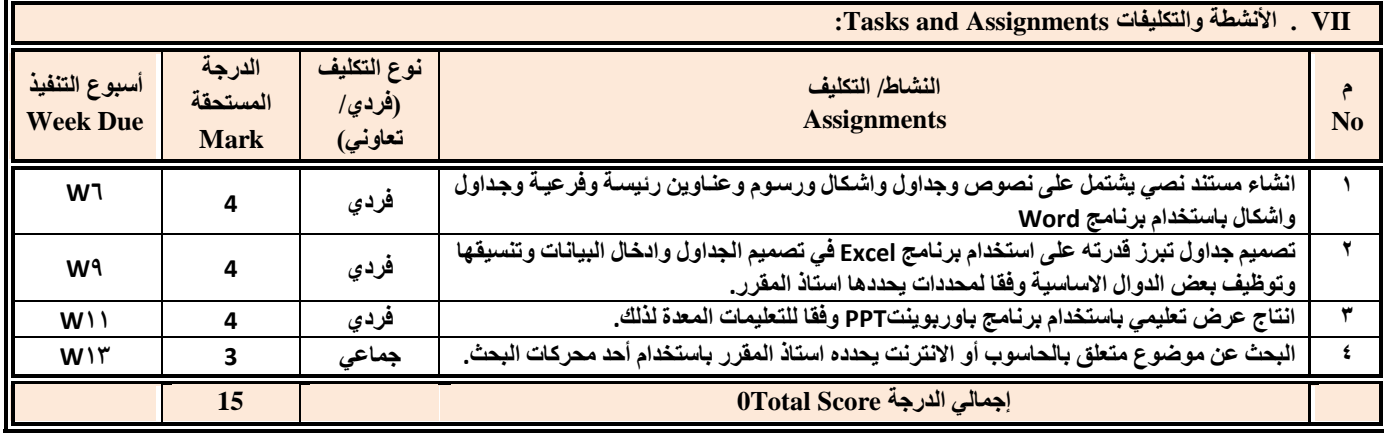

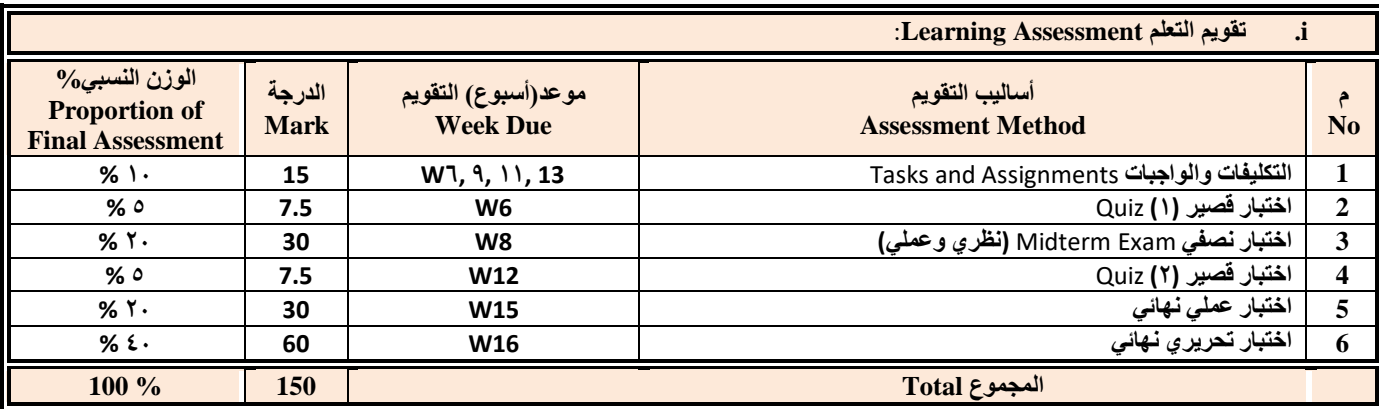

#### **:Learning Resources التعلم مصادر .iv**

**.4 المراجع الرئيسة (s(Textbook Required:( ال تزيد عن مرجعين(**

**هالل القباطي )2119(: اساسيات الحاسوب واالنترنت، االمين للطباعة والنشر، صنعاة.**

**هالل القباطي )2121(: تطبيقات الحاسوب واالنترنت، االمين للطباعة والنشر، صنعاة.**

#### **.5 المراجع المساندة References Essential:**

**فهد الوصابي )2114(. تطبيقات الحاسوب وتكنولوجيا المعلومات، مكتبة ابن خلدون للطباعة والنشر والتوزيع، صنعاة.**

- **Brandon Heffernan and Tim Poulsen (2010).** *Introduction to Personal Computers, Windows 10 Edition***, Axzo Press.**
- **Guy Hart-Davis(2010).** *Beginning Microsoft Office 2010***, Apress**

**Electronic Materials and Web Sites** *etc.* **...اإلنترنت ومواقع اإللكترونية المصادر .6**

- **http://www.ksu.edu.sa/sites/KSUArabic/Deanships/Elearn/Pages/default.aspx**
- **[http://ecomputernotes.com/fundamental/introduction-to-computer.](http://ecomputernotes.com/fundamental/introduction-to-computer)**
- **[http://www.grassrootsdesign.com/intro/.](http://www.grassrootsdesign.com/intro/)**
- **[http://www.cprogramming.com/tutorial.html.](http://www.cprogramming.com/tutorial.html)**
- **<http://www.functionx.com/word/index.htm>**
- **<http://www.functionx.com/powerpoint/index.htm>**
- **<http://www.functionx.com/excel/index.htm>**

# وزارة التعليـم العـالــي والبحث العلمي<br>حامعة صنعاء

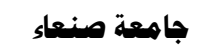

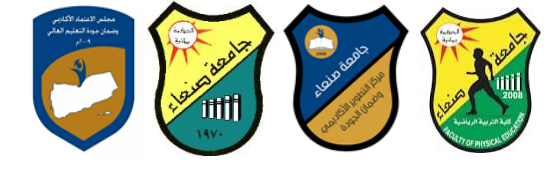

**كلية الرتبية الرياضية**

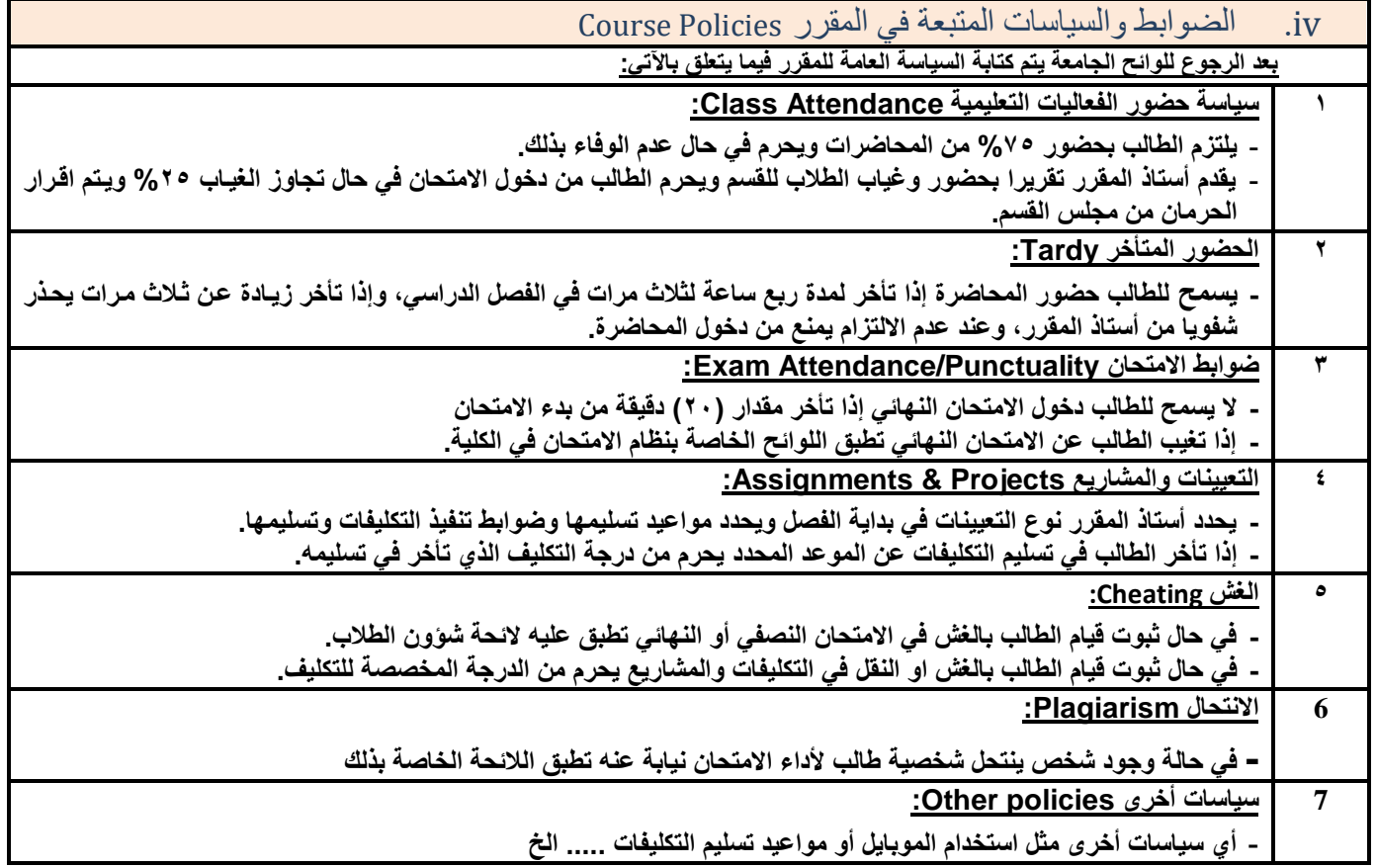